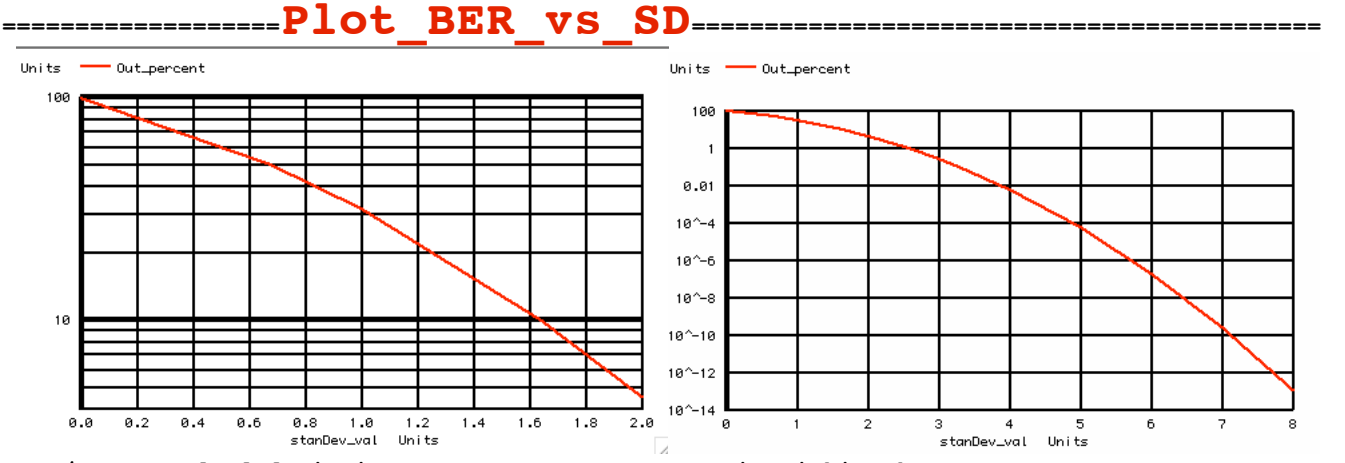

**At +/- 1 standard deviation, (100-31.73)= 68.27% is within that range. At +/- 3 standard deviations, (100-0.27) = 99.73% is within the +/- standard deviation range.**

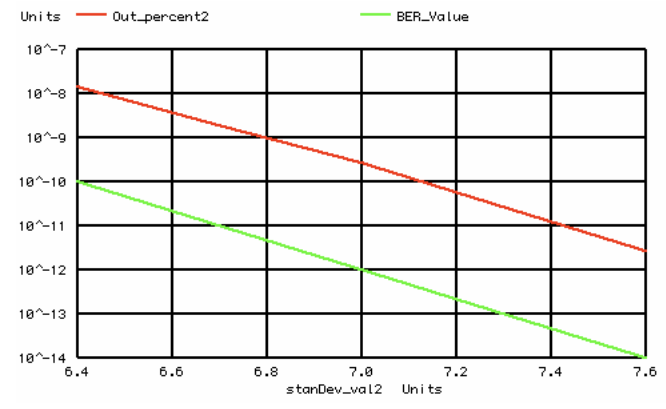

**At +/- 7 standard deviation, 2.56000000e-10% is outside that range. The BER (Bit Error Rate) should as least be below 2.56e-12/1.414 since a square wave has 1.414 more rms energy.** 

**The BER curve above comes from a National semiconductor article.** 

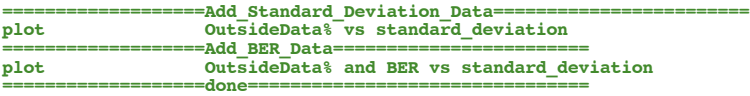

## **===================MacSpiceCode====================================================**

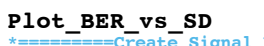

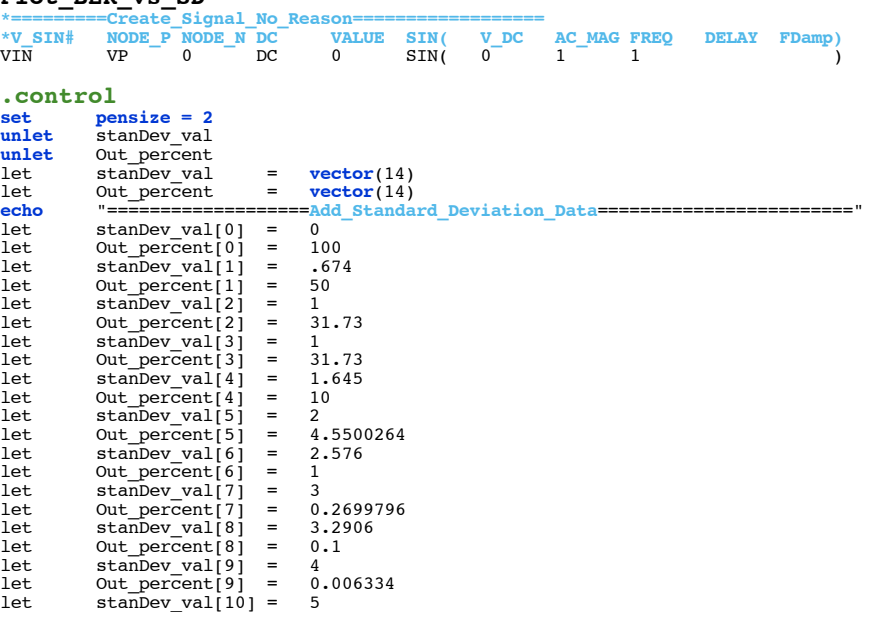

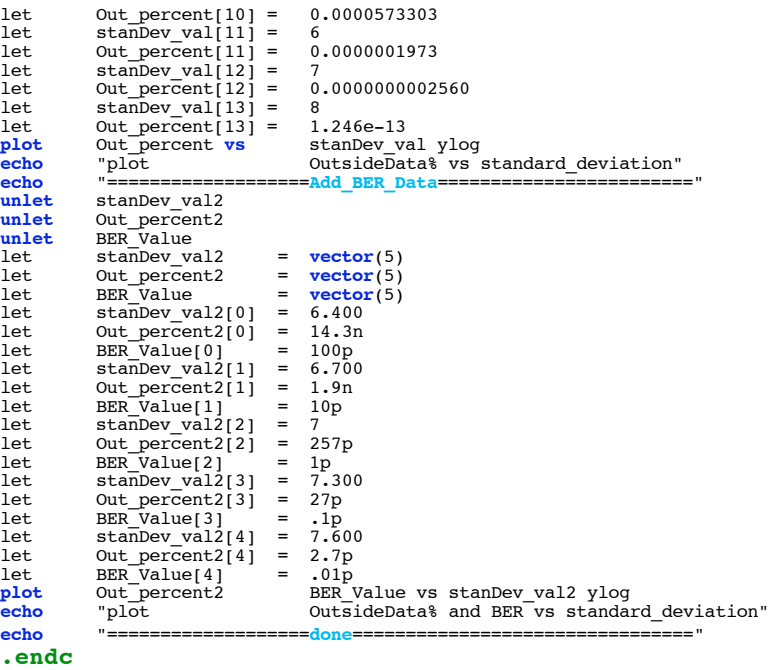

**.end**